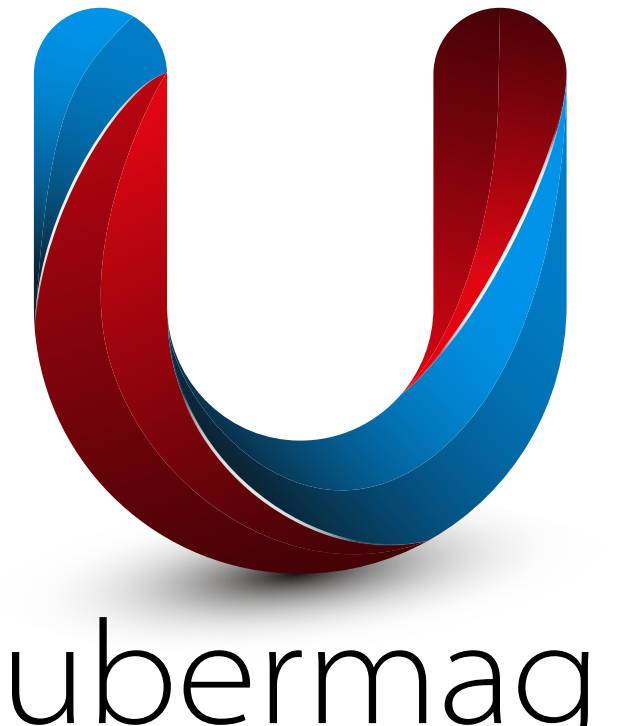

# **Southampton**

## ubermag

# **UBERMAG: INTERACTIVE MICROMAGNETIC SIMULATIONS IN JUPYTER**

**MARIJAN BEG1\***

1University of Southampton, Highfield, SO17 1BJ Southampton, United Kingdom \*m.beg@soton.ac.uk

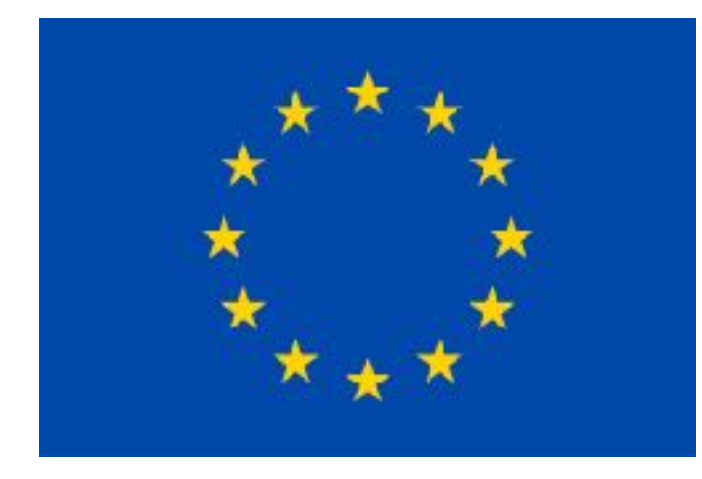

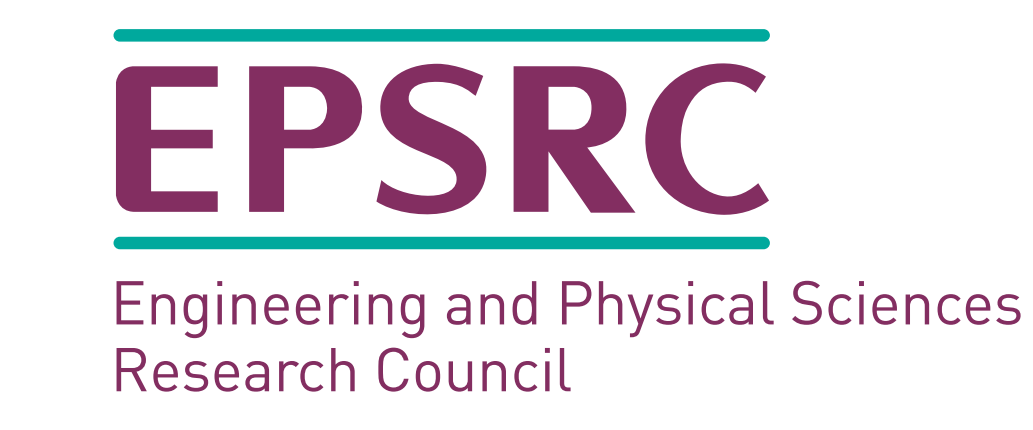

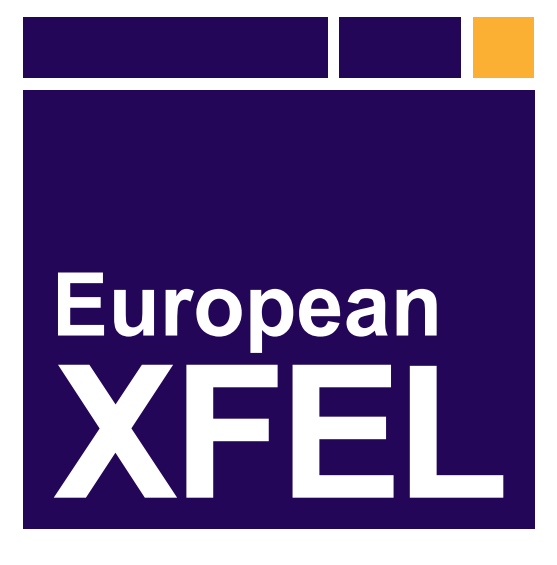

THE THE 景 SKYRMION PROJECT

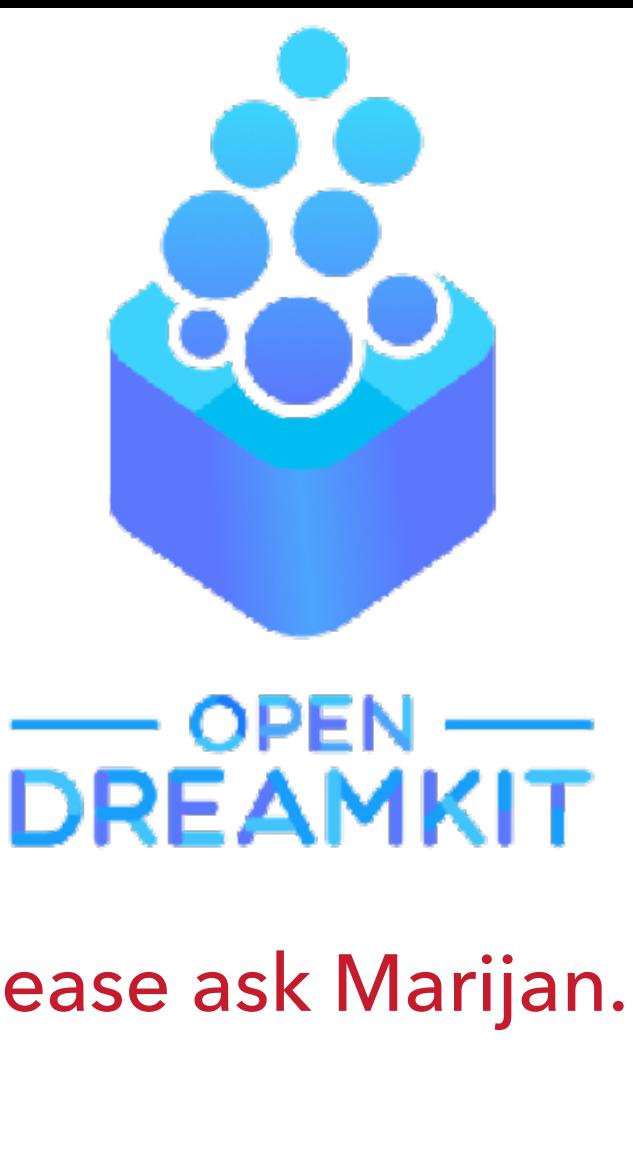

Warwick Seminar Series, 19 October 2020

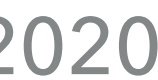

This is a PDF of the presentation and does not contain animations. If you require a full MacOS Keynote version, please ask Marijan.

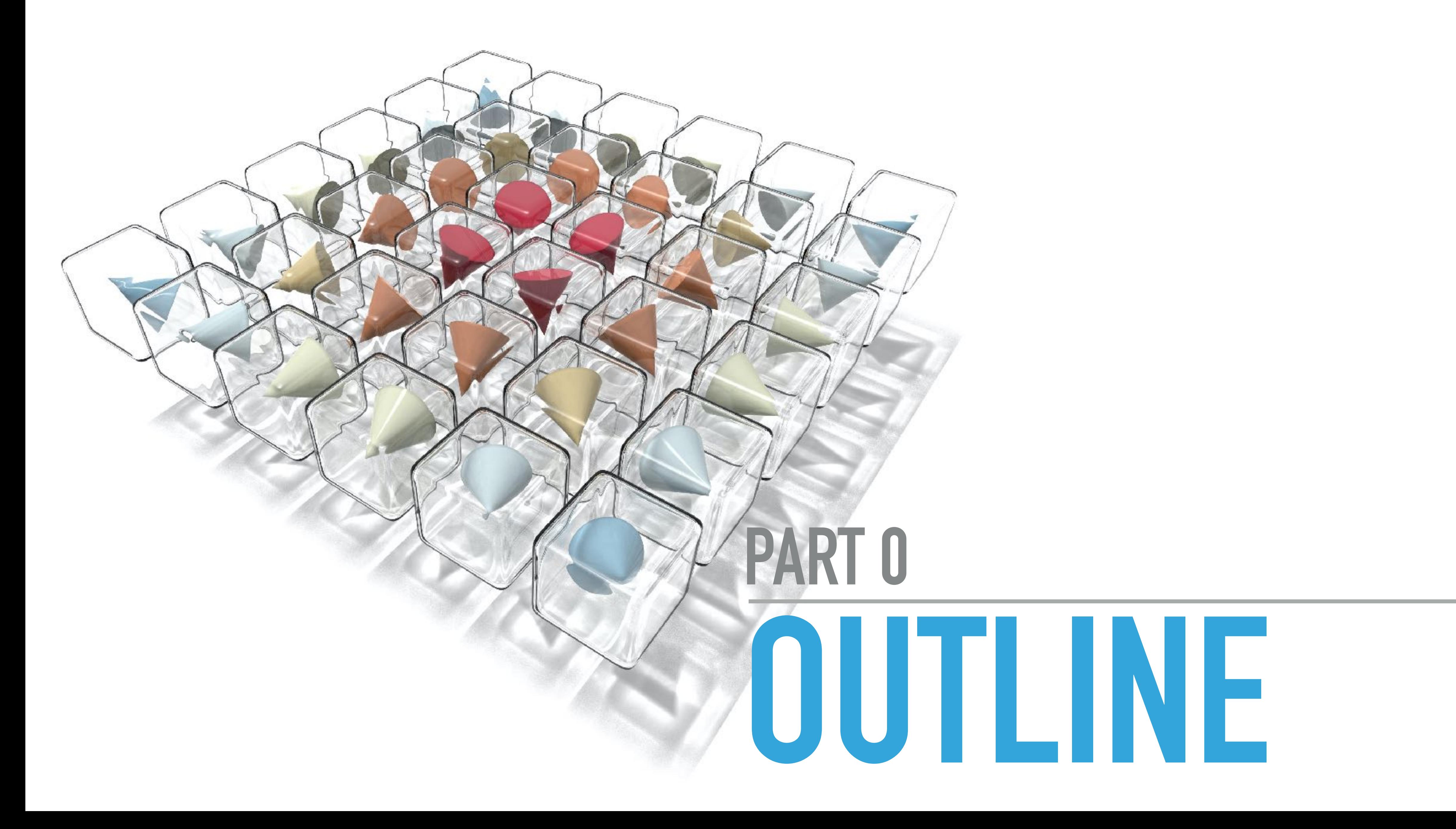

## **OUTLINE**

- 1.Micromagnetics basics
- 2.OOMMF
- 3.Typical computational workflow
- 4.Ubermag
- 5.Demo
- 6.Discussion and Summary

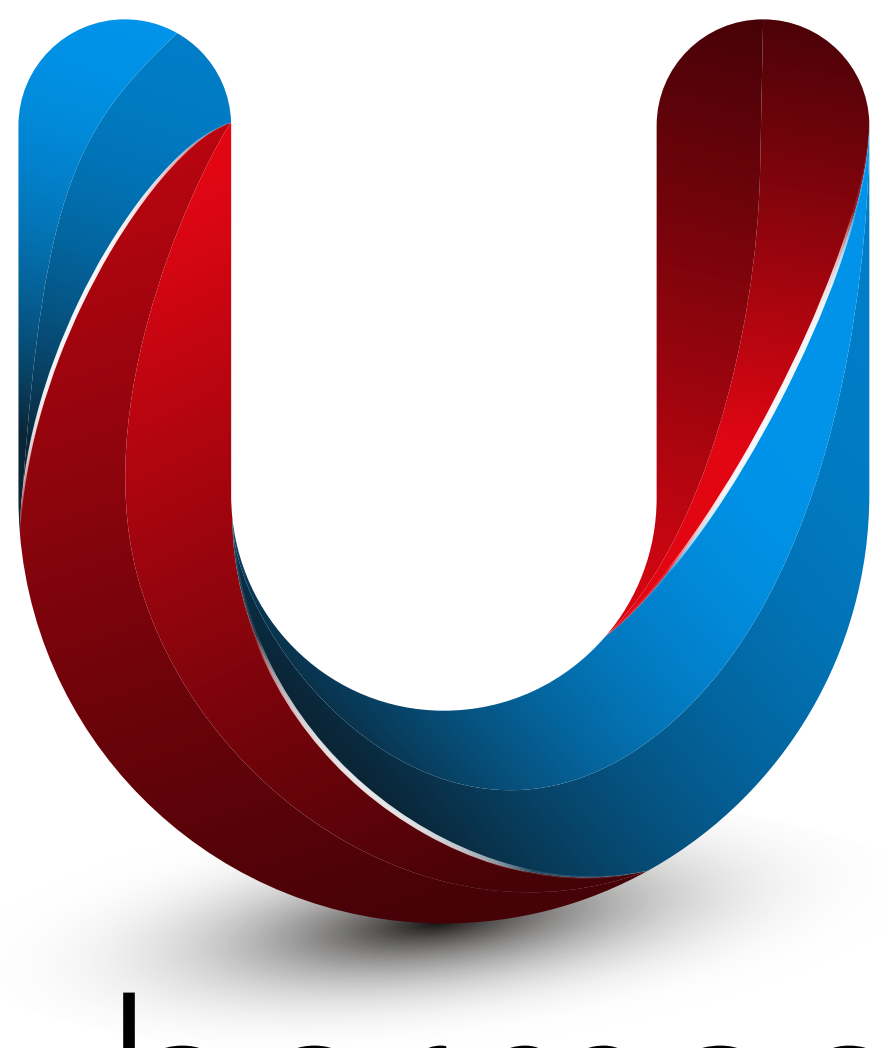

ubermag

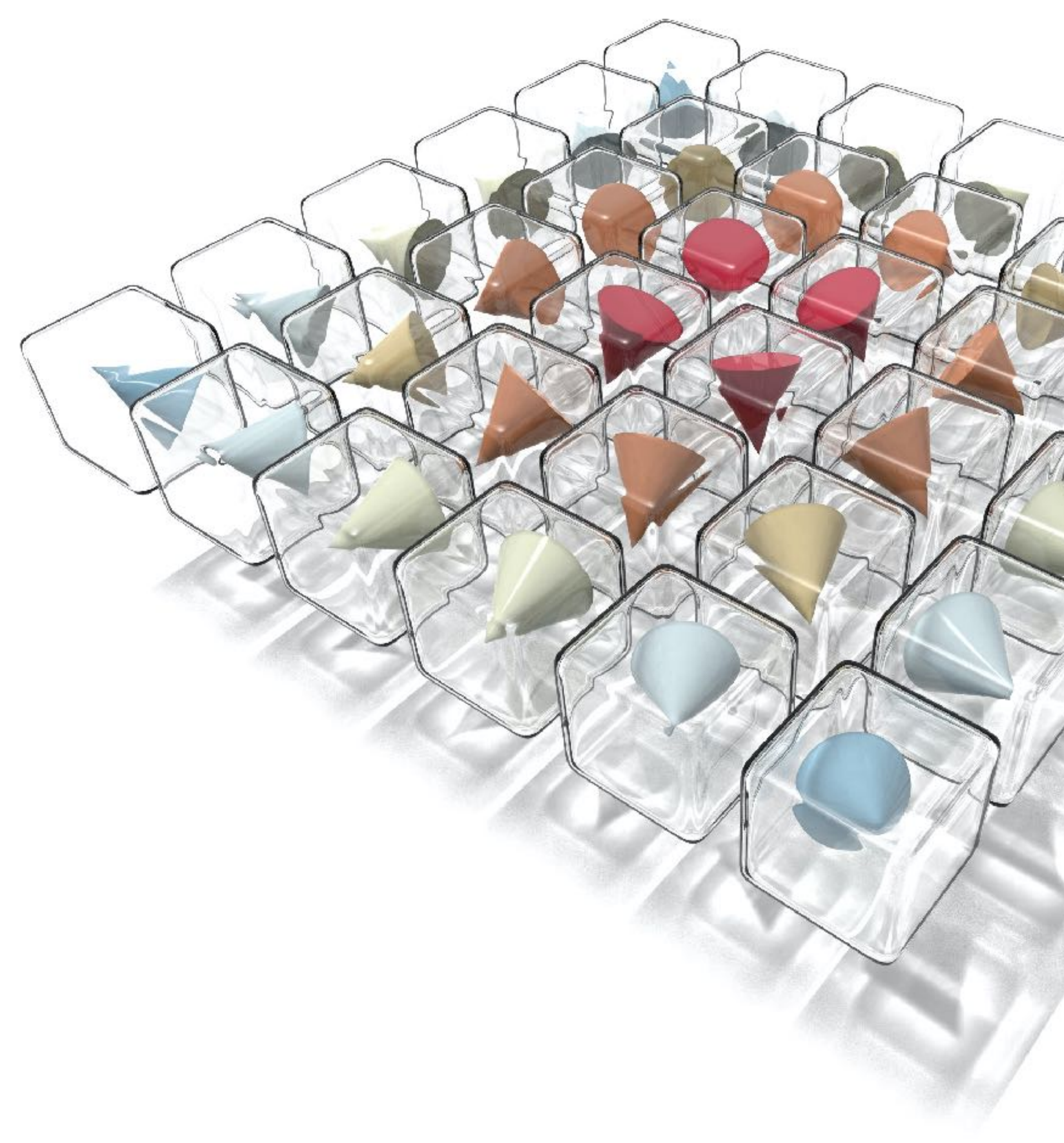

# **MICROMAGNETICS PART 1**

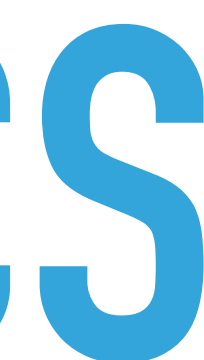

## **MICROMAGNETICS**

*"… is a field of physics dealing with the prediction of magnetic behaviours at sub-micrometer length scales."*

Source: Wikipedia

## **WHY IS IT INTERESTING?**

- ▸ Micromagnetics deals with complex systems with tuneable parameters.
- ▸ It is used to explain experiments as well as to design experiments.
- ▸ Real applications, including
	- ▸ magnetic data storage,
	- ▸ cancer therapy,
	- ▸ low-energy magnetic logic (spintronics).

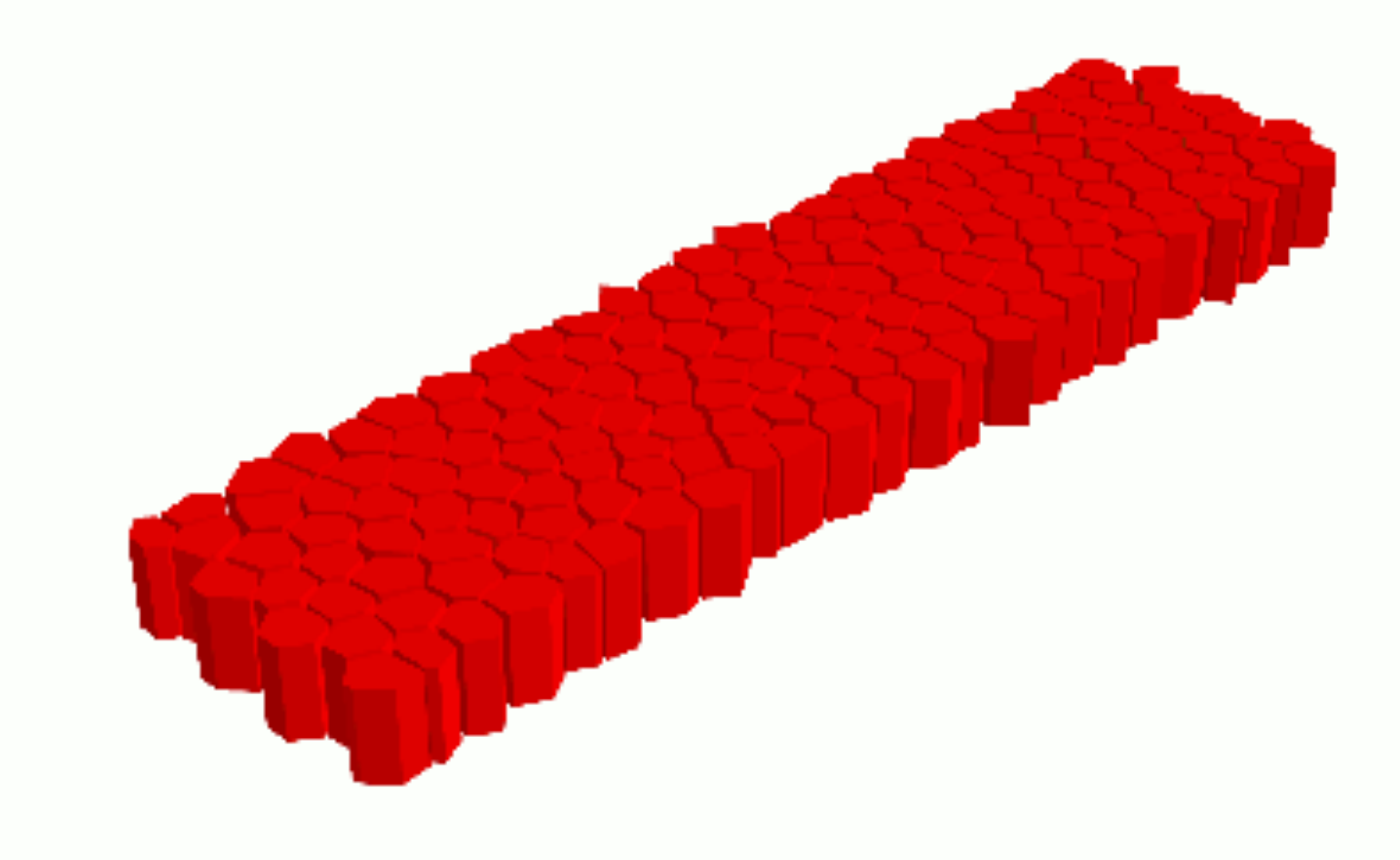

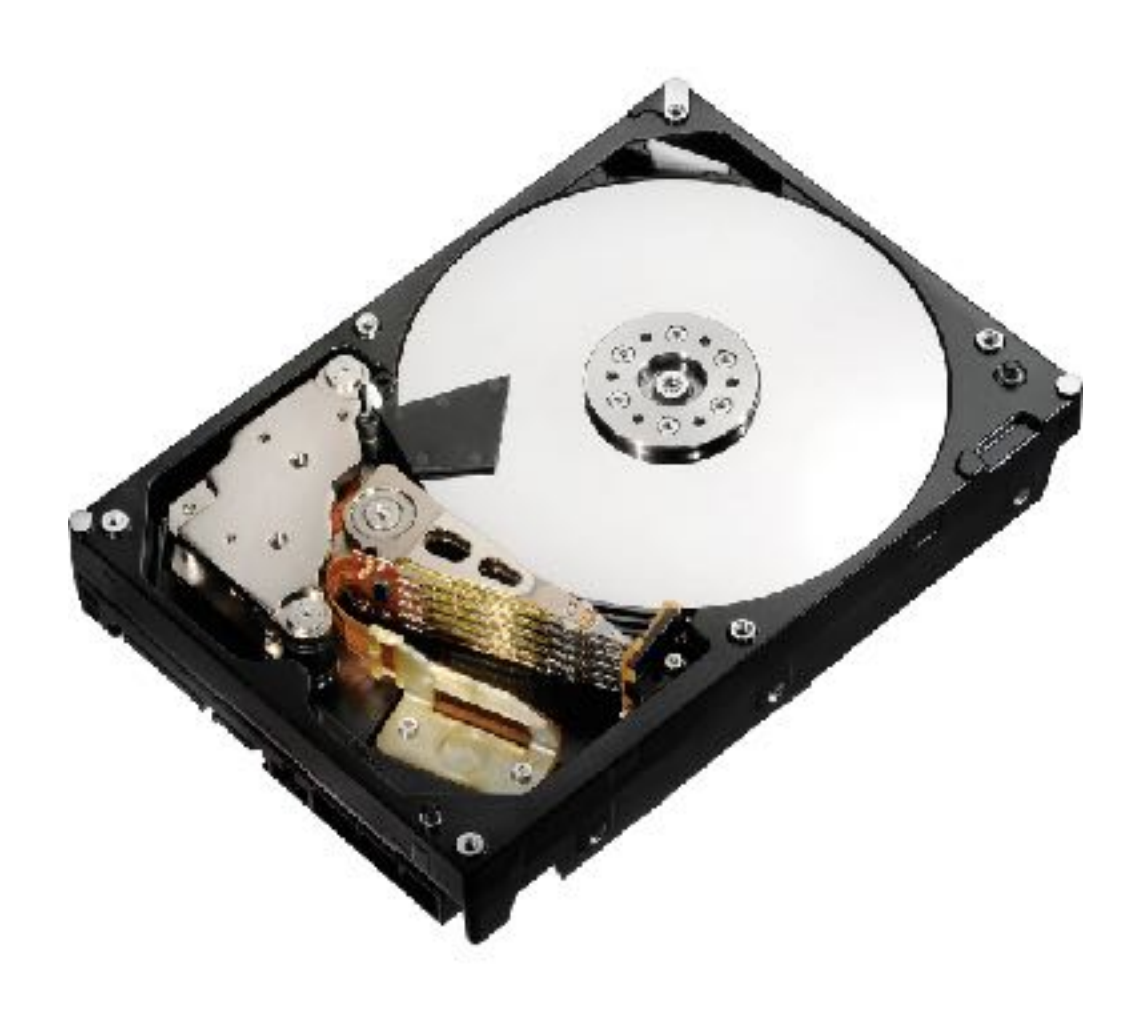

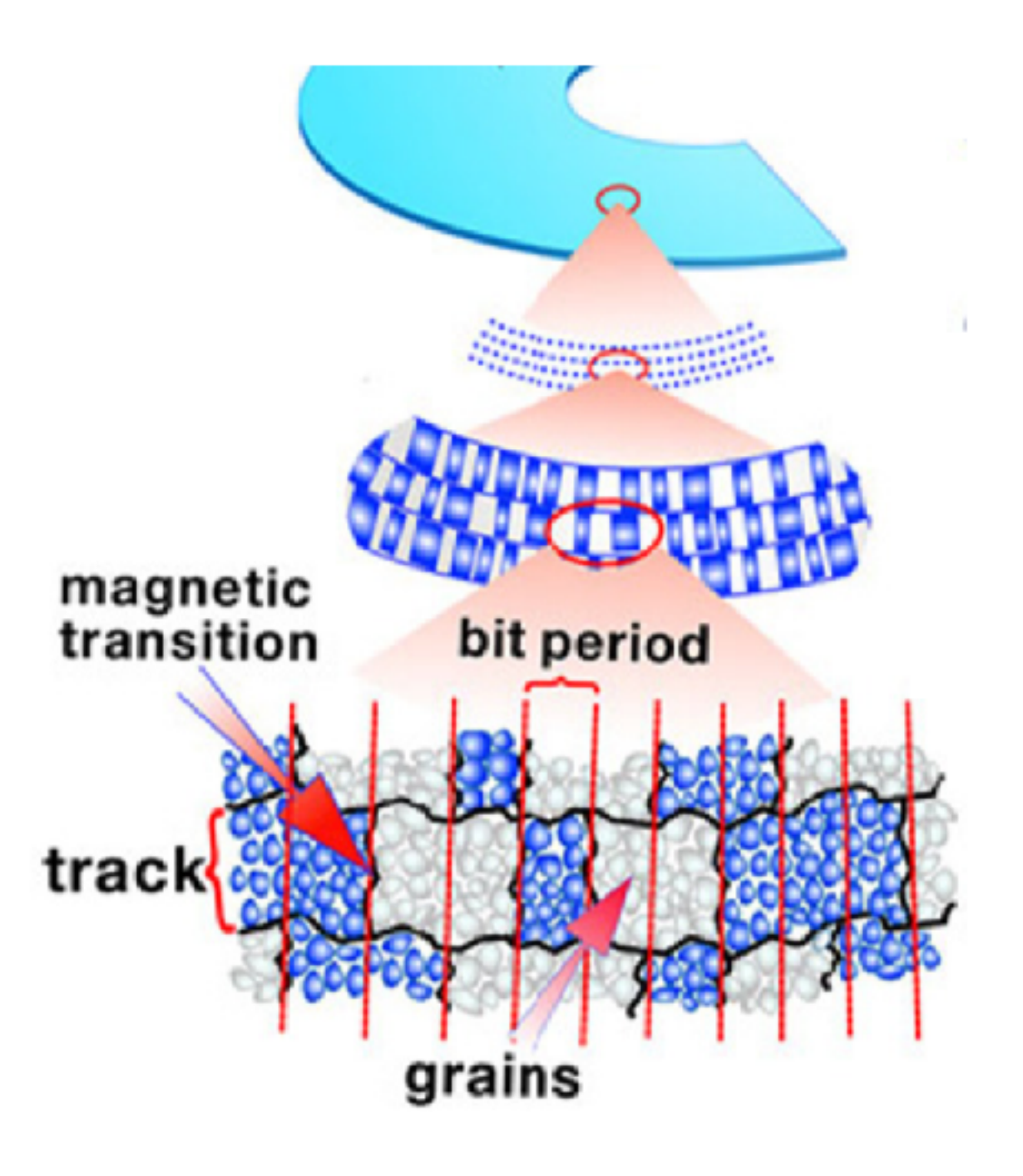

## **MAGNETISATION FIELD**

▸ In continuum approximation, magnetisation is considered to be a **continuous vector field.** 

 $M = M(r, t)$ 

- ▸ Magnetisation field is the **main "unknown"**
- 
- ▸ Magnetisation **M**(**r**, *t*) is a function of both space **r** and time *t*.

- 1. Magnetisation field **M**(**r**, *t*) is **differentiable** (continuous and slowly changing) with respect to both space **r** and time *t*.
- 2. The magnetisation field **norm is constant** (time invariant).
	- ▶ Constant norm  $|M|$  is represented by saturation magnetisation  $M_s$ .

## **MICROMAGNETIC ASSUMPTIONS**

‣ Very often, magnetisation is represented by a normalised magnetisation field **m**(**r**, t).

 $\mathbf{m}(\mathbf{r}, t)$ 

 $|\mathbf{m}| = m_x^2 + m_y^2$ 

 $M_{\rm s} = |{\bf M}| = \text{const.}$ 

$$
= \frac{M(r, t)}{M_s}
$$
  
+  $m_y^2 + m_z^2 = 1$ 

## **DISCRETISATION**

- ‣ In order to solve the magnetisation field numerically, we have to **divide it into smaller "chunks"**.
- ‣ There are two main ways how we can discretise the field:
	- ‣ **finite-differences**
	- ‣ finite-elements
- ‣ The discretisation must be:
	- ‣ **large enough** to ignore the crystal structure of the material (the continuum approximation).
	- ‣ **small enough** to spatially resolve different magnetisation configurations

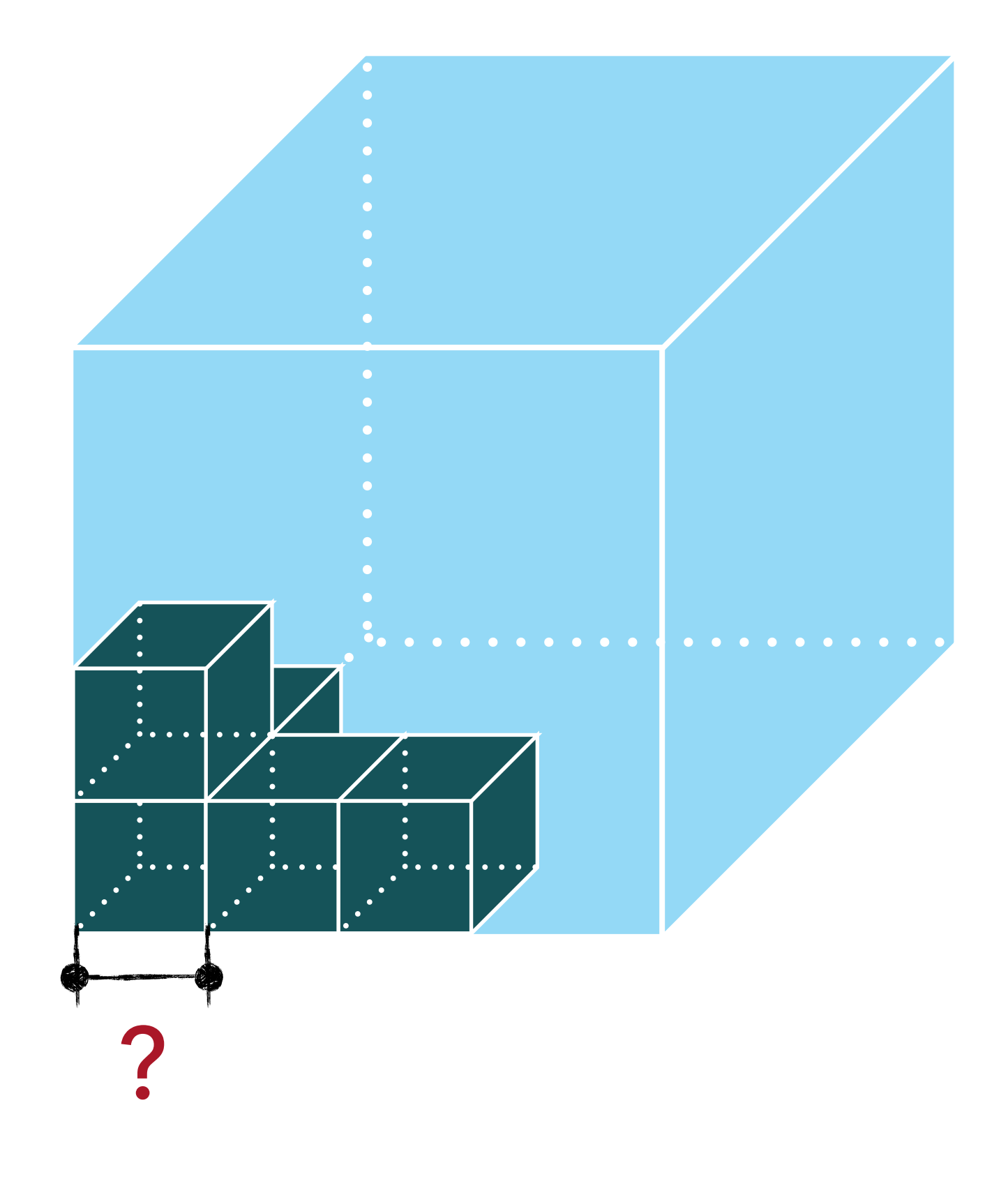

## **FINITE-DIFFERENCE DISCRETISATION**

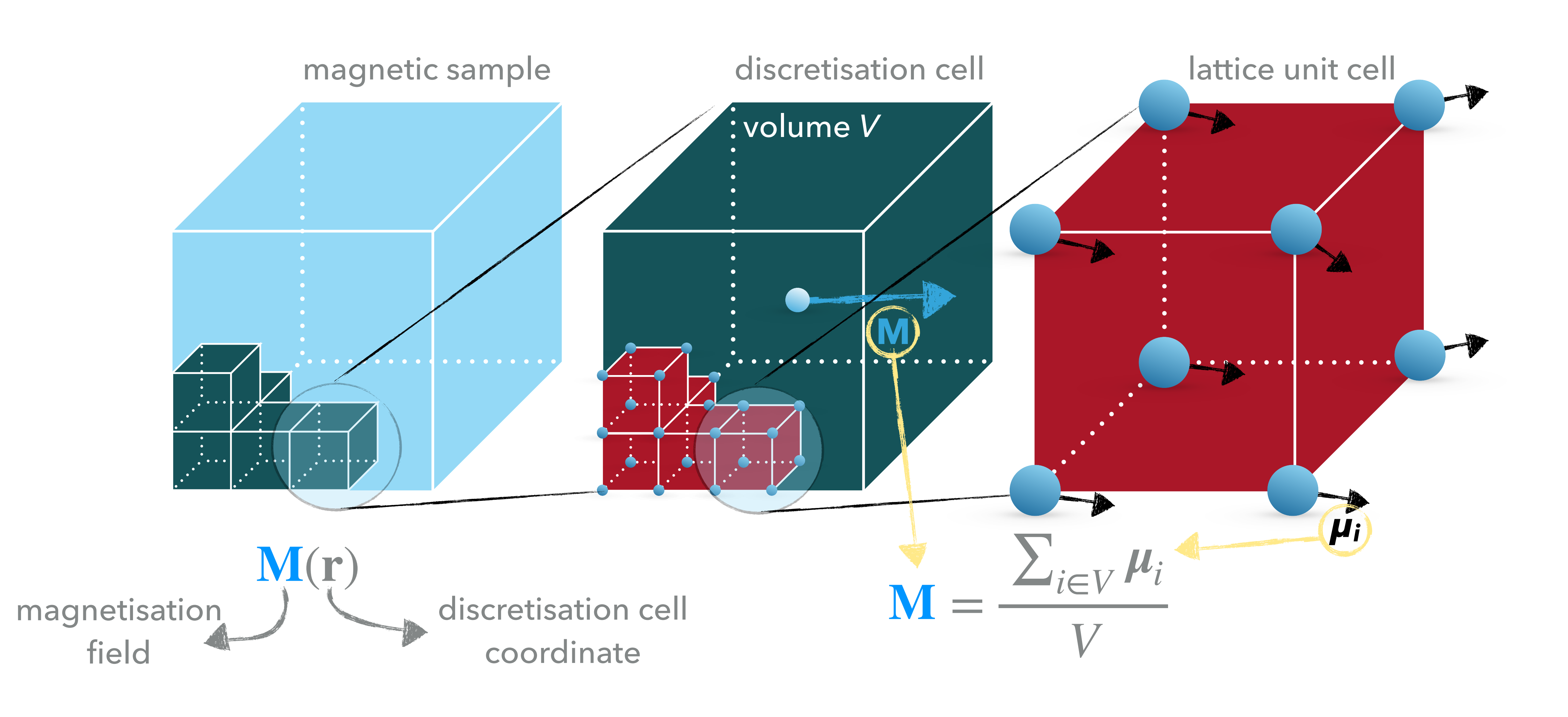

## **ENERGY EQUATION (HAMILTONIAN)**

▸ … is a mapping of magnetisation field **m**=**m**(**r**, *t*) to energy density (scalar) field.

$$
w(\mathbf{m}) = w_1(\mathbf{m}) + w_2(\mathbf{m})
$$

▸ By integrating *w*(**m**) over the entire sample volume *V*, the energy functional is

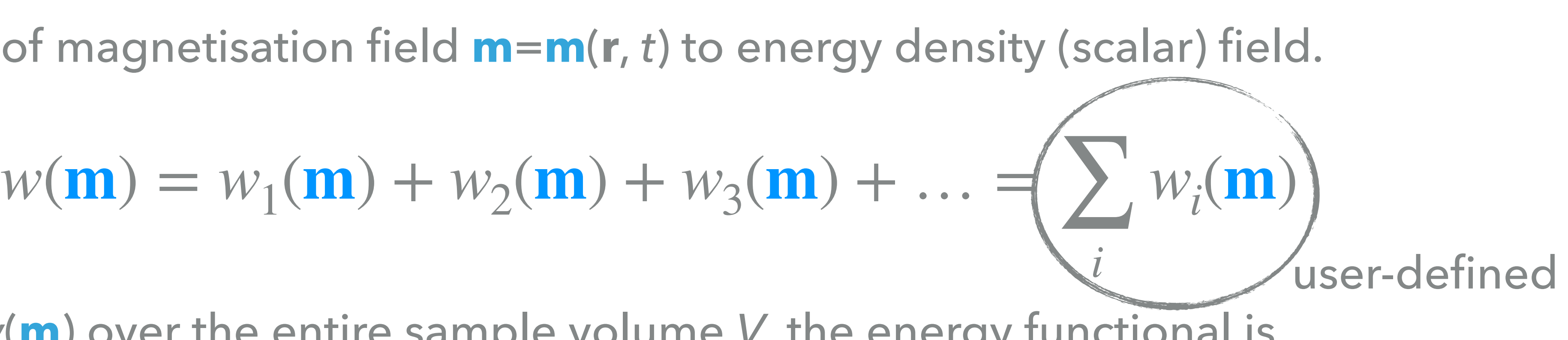

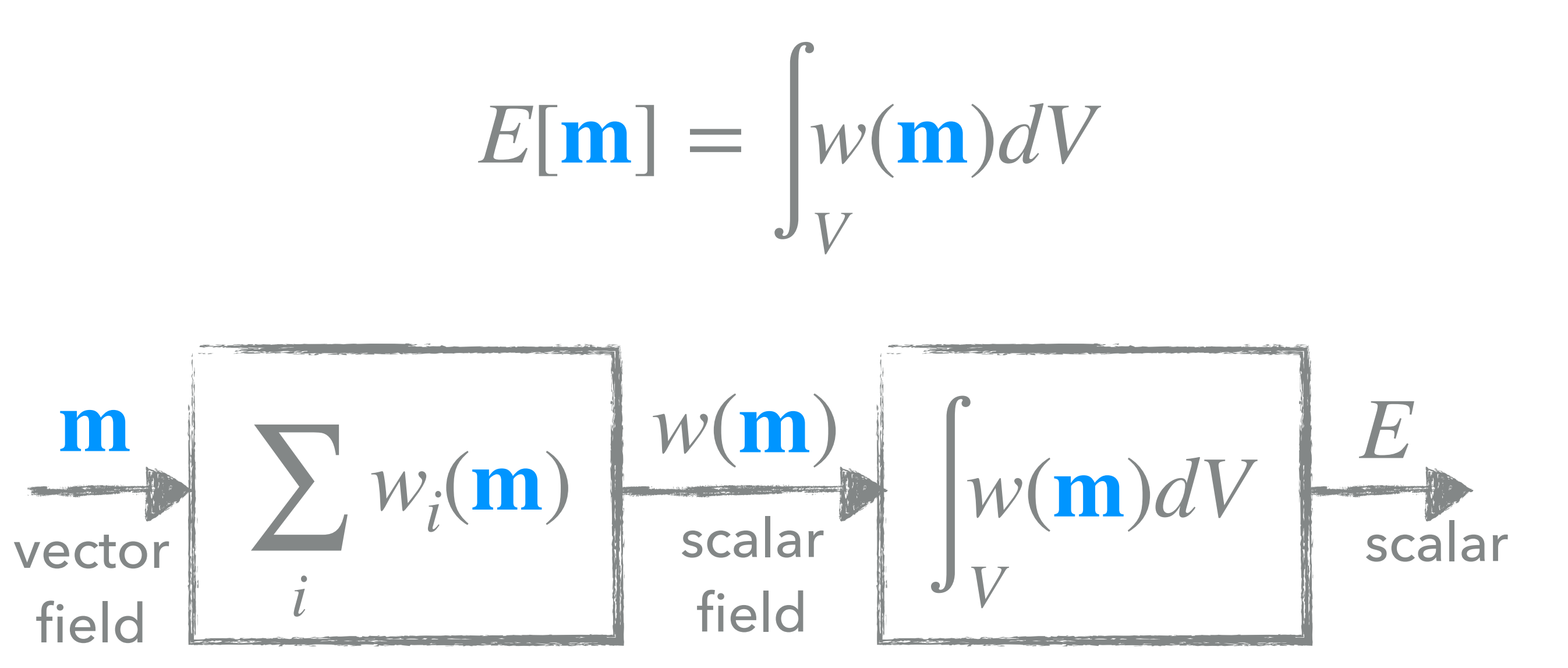

## **ZEEMAN**

- ‣ Aligns **m** parallel to **H**.
- ‣ Parameter: **H** (A/m)

$$
w_{z} = -\mathbf{M} \cdot \mathbf{B}
$$
  
=  $-\mu_{0} M_{s} \mathbf{m} \cdot \mathbf{H}$  (**B** =  $\mu_{0} \mathbf{H}$ , **M** =

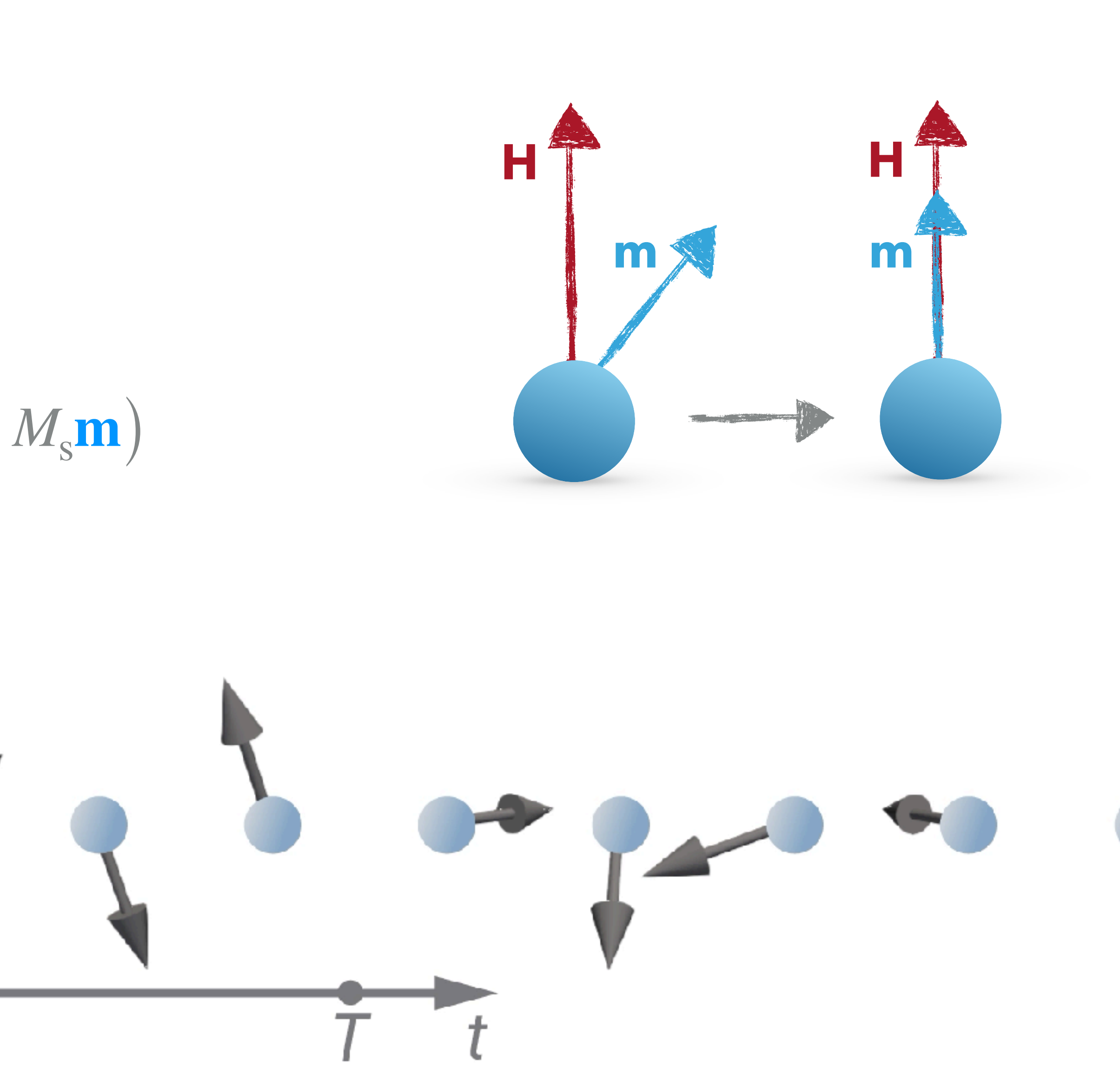

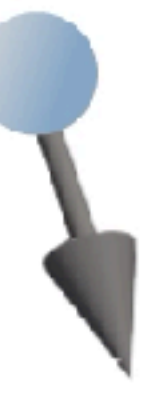

**H**

## **UNIAXIAL ANISOTROPY**

- 
- 

$$
w_{\text{ua}} = -K(\mathbf{m} \cdot \mathbf{u})^2 \qquad (|\mathbf{m}| = 1, |\mathbf{u}|
$$

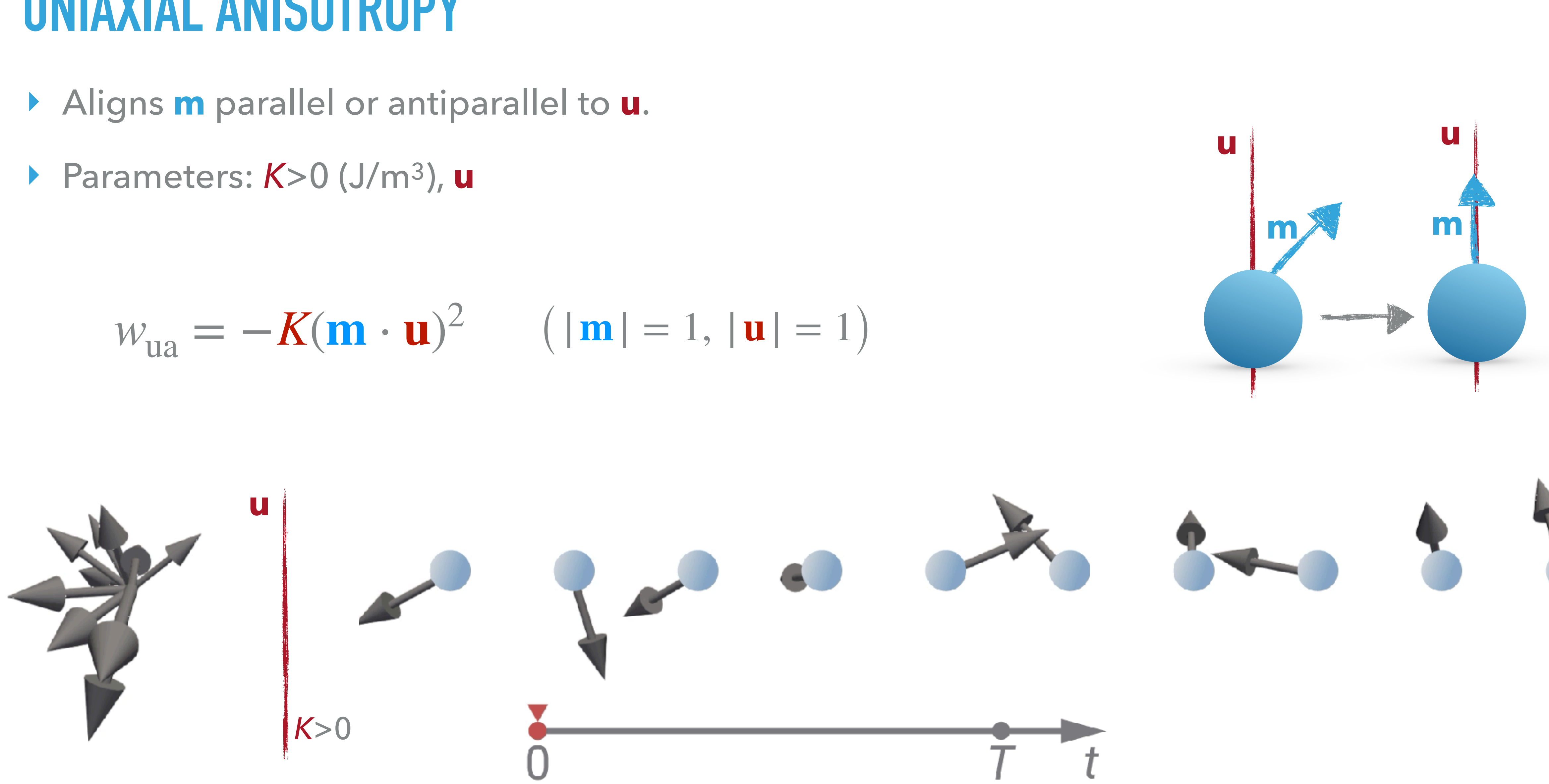

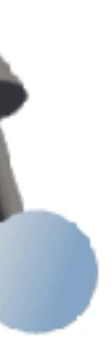

# **(FERROMAGNETIC) EXCHANGE**

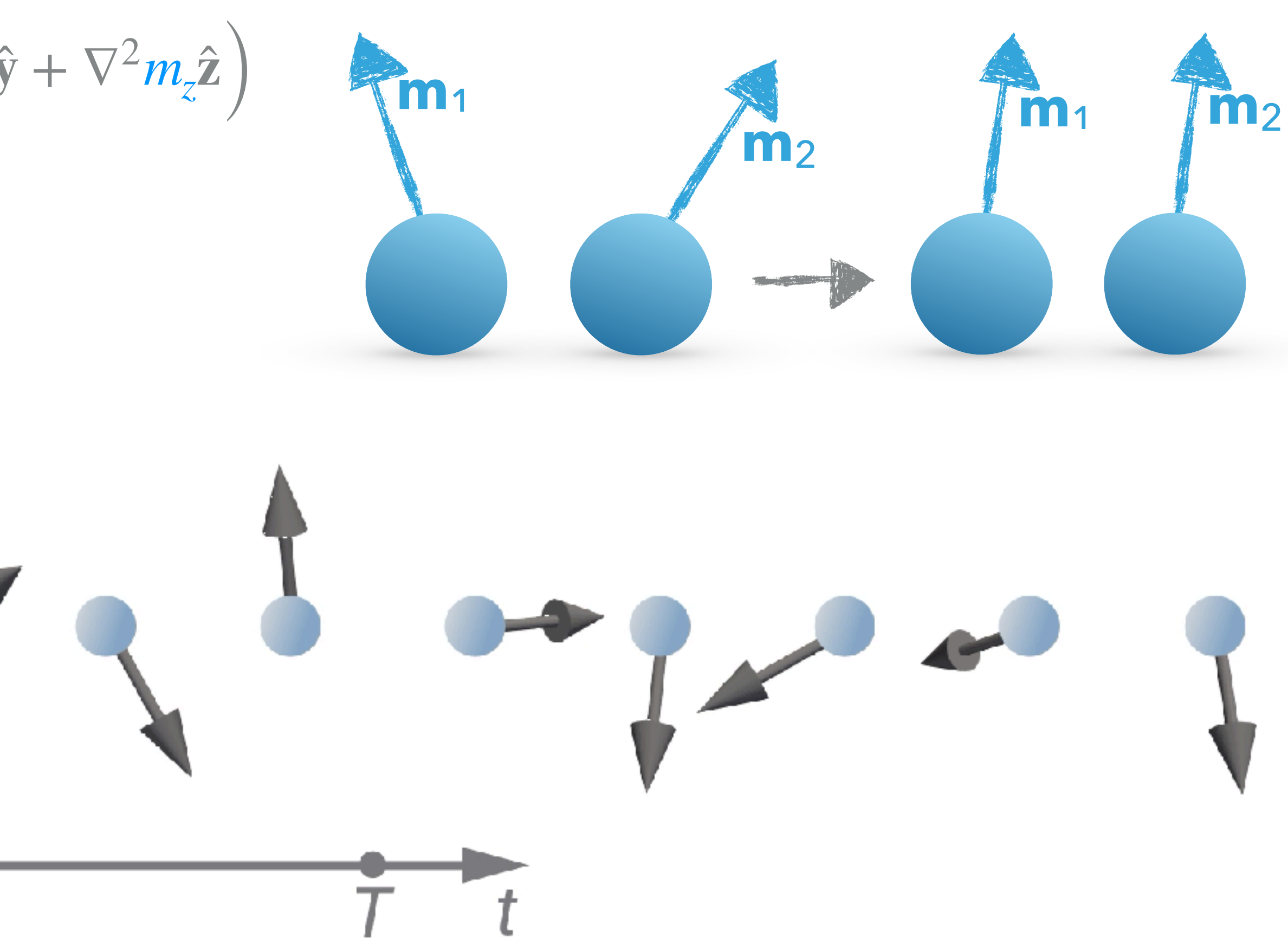

- ‣ Aligns all magnetic moments (in **m**) parallel to each other.
- ‣ Parameter: *A* (J/m) *w*ex  $= -A \mathbf{m} \cdot \nabla^2 \mathbf{m}$   $(\nabla^2 \mathbf{m} = \nabla^2 m_x \hat{\mathbf{x}} + \nabla^2 m_y \hat{\mathbf{y}} + \nabla^2 m_z \hat{\mathbf{z}})$  $= A[(\nabla m_x)^2 + (\nabla m_y)^2 + (\nabla m_z)^2]$ ] (=) *A*(∇**m**) just a convention vector Laplacian

- ‣ Aligns neighbouring magnetic moments (in **m**) perpendicular to each other.
- ‣ Parameter: *D* (J/m2)

## $W_{\text{dmi}} = (\pm)Dm \cdot (\nabla \times m) \quad (D = Dr_{ij})$

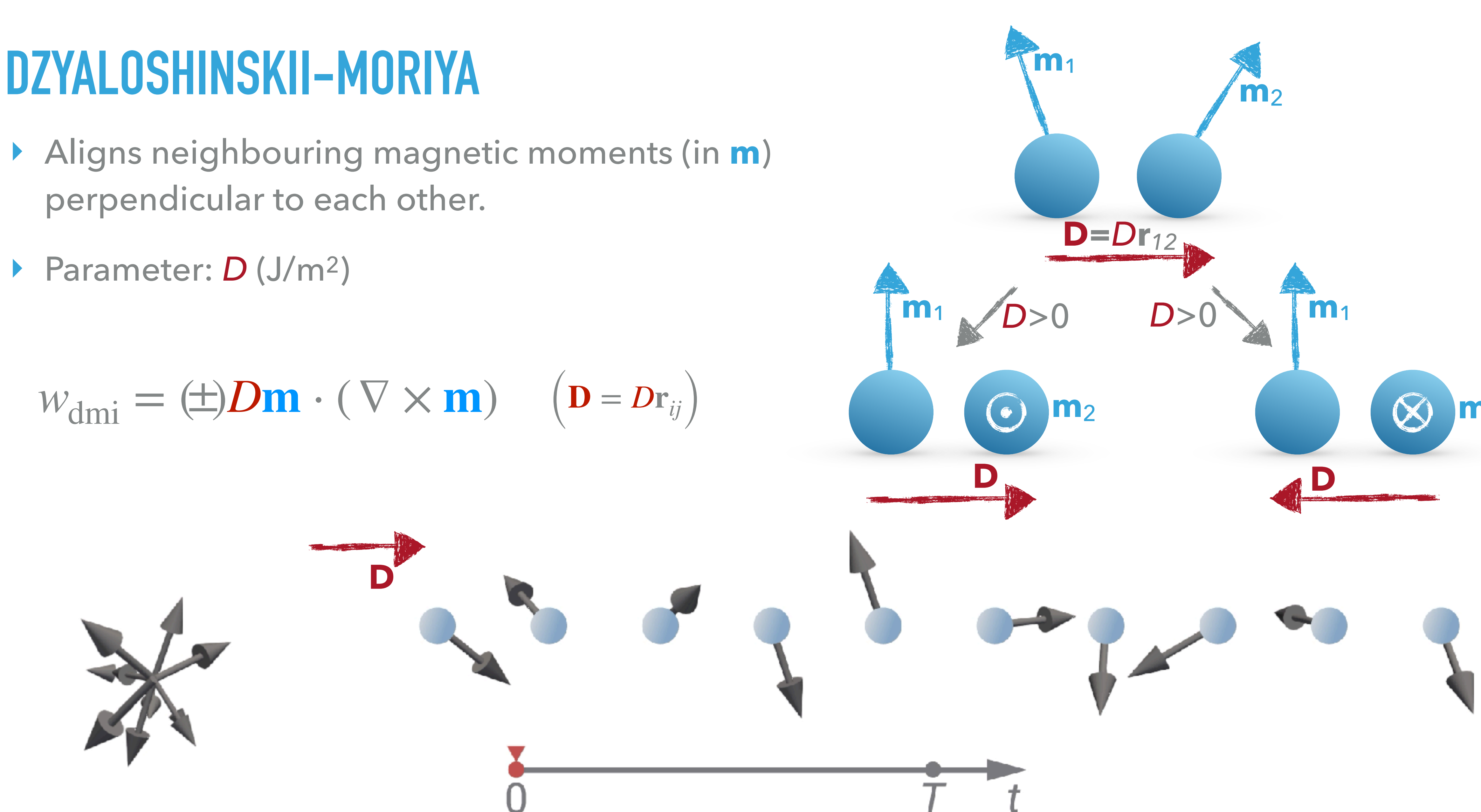

**m**<sup>2</sup>

## **PART 1 - MICROMAGNETICS**

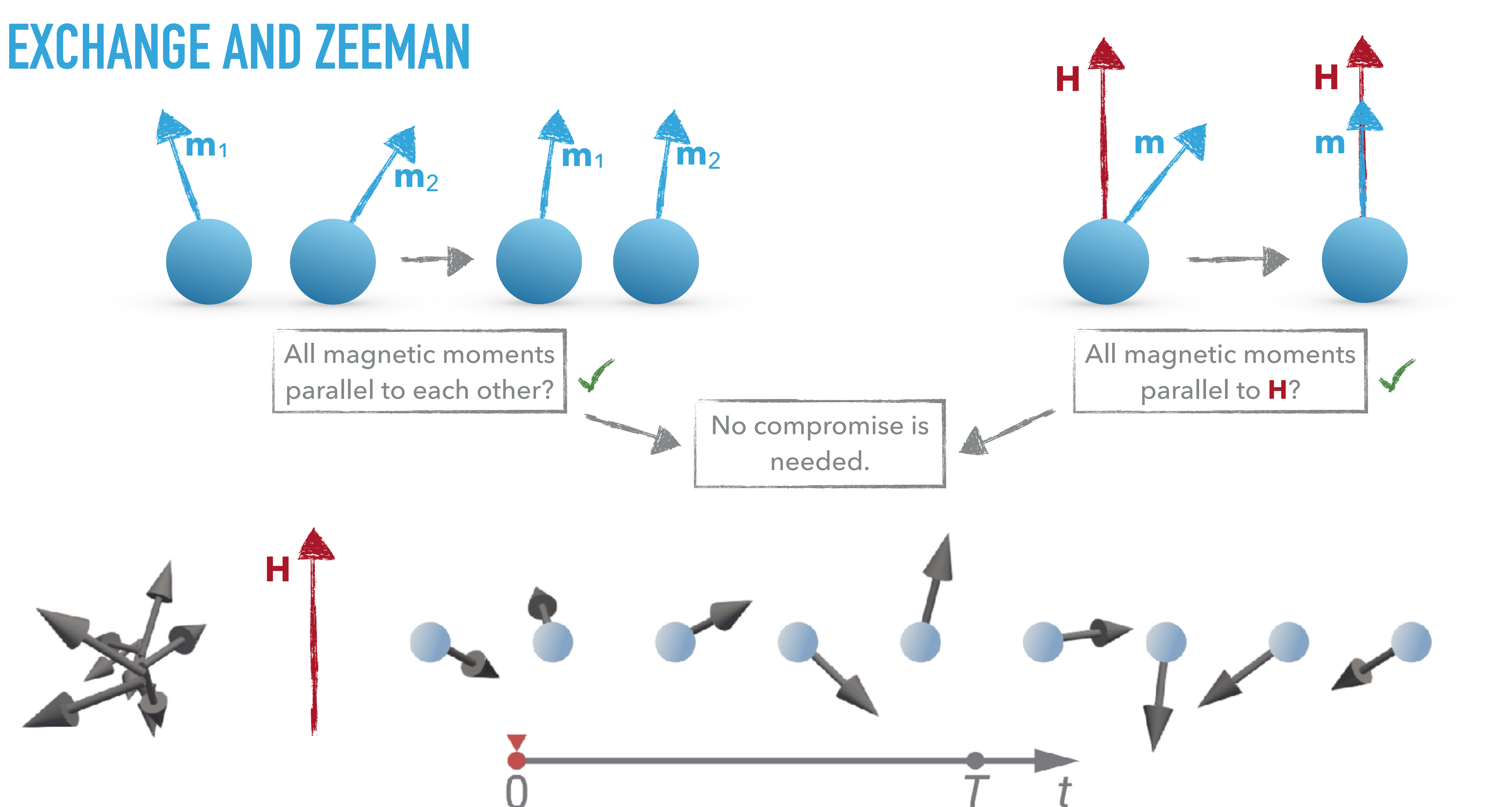

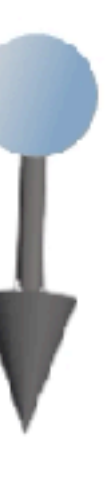

## **EXCHANGE AND DMI**

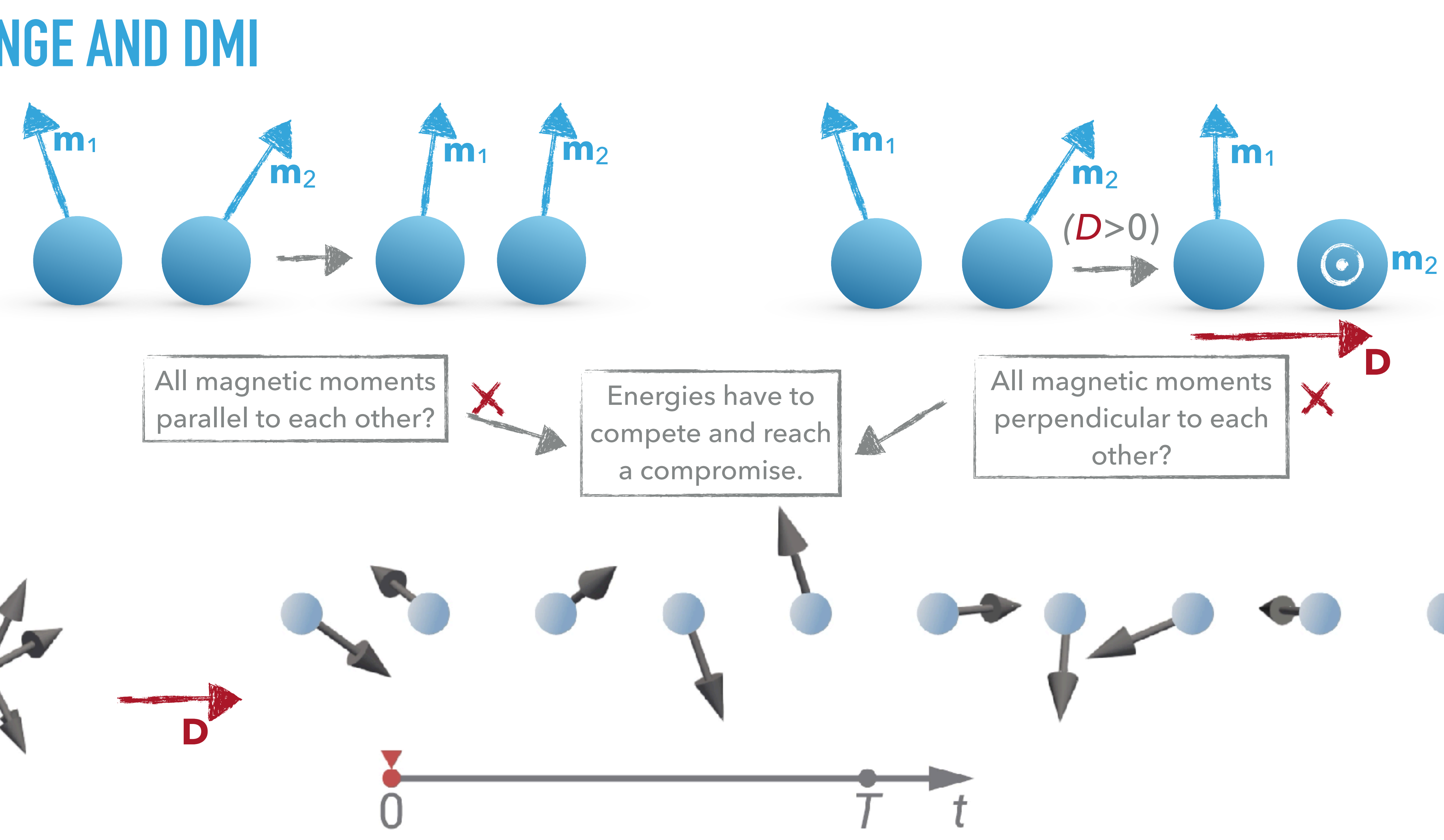

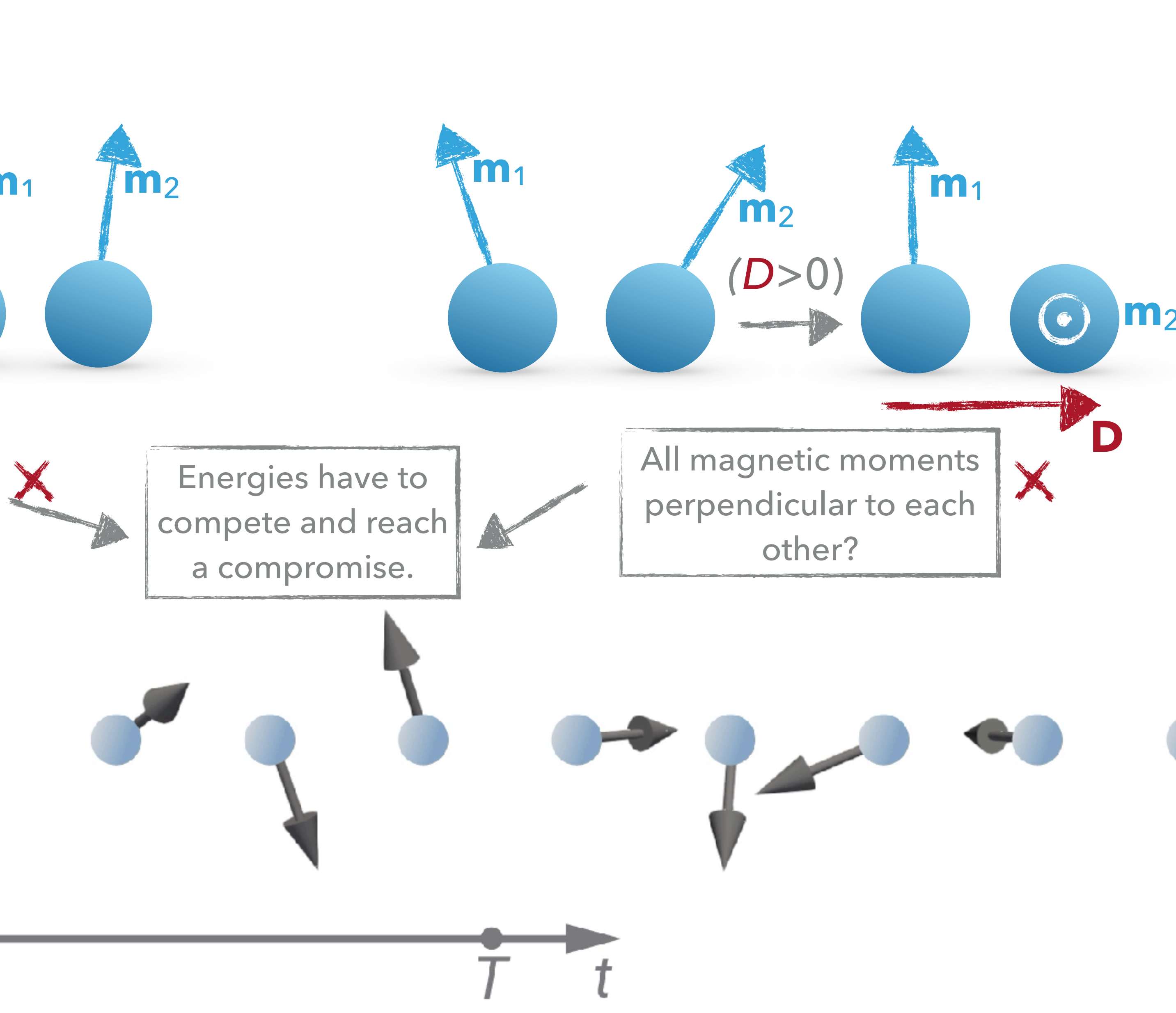

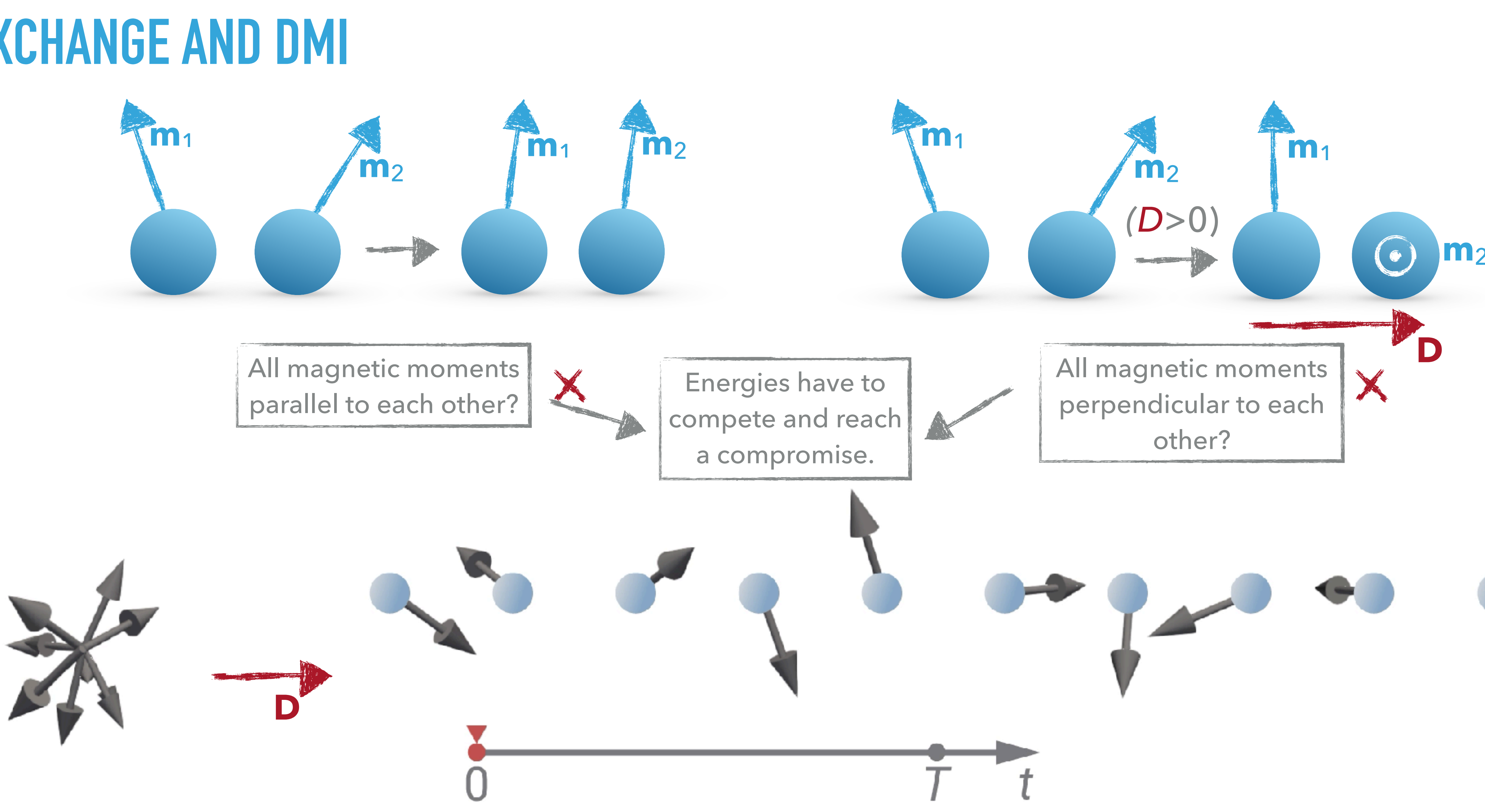

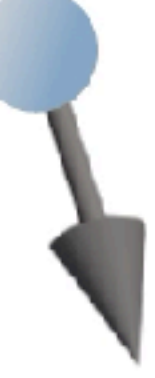

# **MORE COMPLICATED CASE IN A 2D SAMPLE (1/2)**

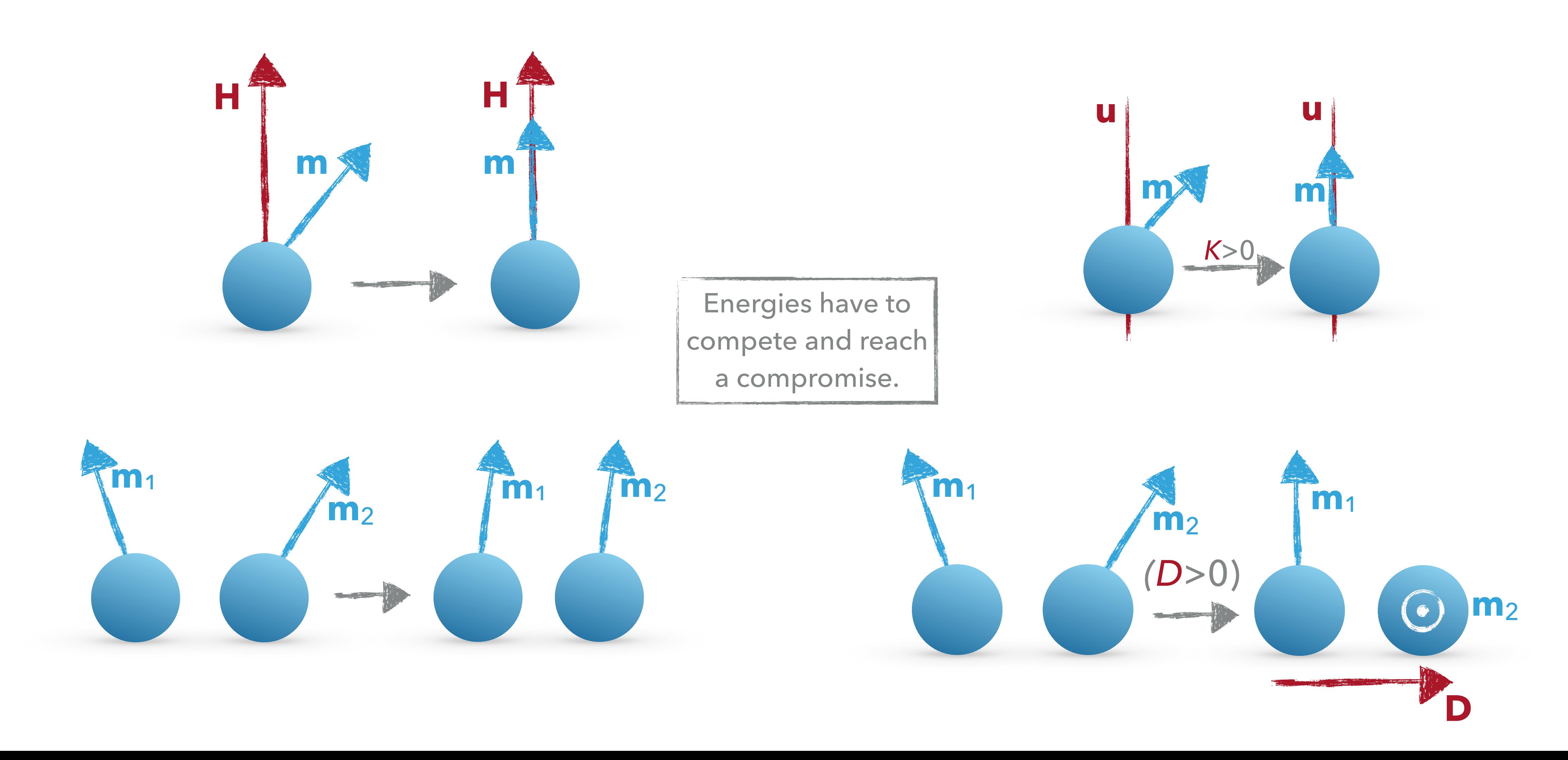

## **MORE COMPLICATED CASE IN A 2D SAMPLE (2/2)**

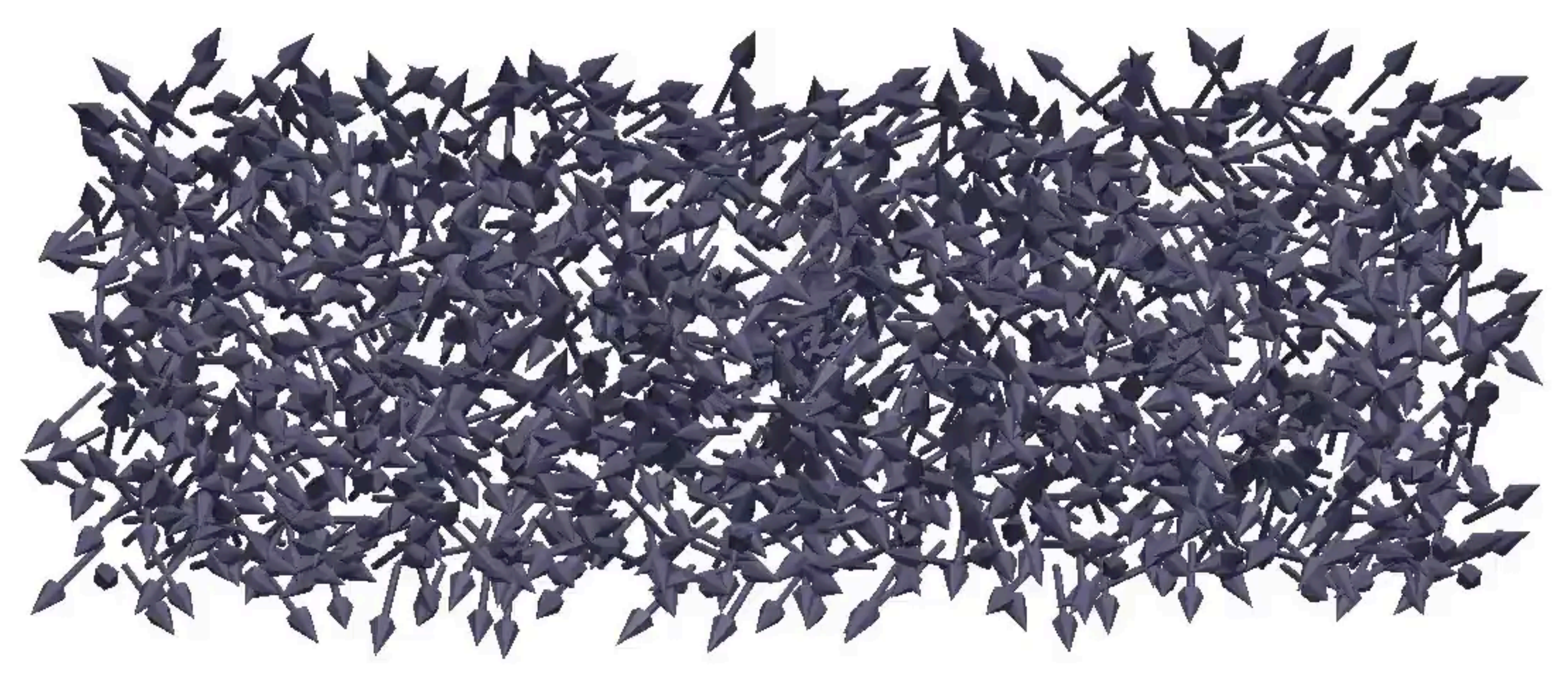

## **DYNAMICS EQUATION**

▸ …tells us how magnetisation **m** wants to change in order to minimise its energy.

![](_page_19_Picture_8.jpeg)

$$
\frac{d\mathbf{m}}{dt} = f_1(\mathbf{m}, \mathbf{H}_{\text{eff}}, \dots) + f_1(\mathbf{m}, \mathbf{H}_{\text{eff}}, \dots) + \dots = \sum_i f_i(\mathbf{m}, \mathbf{H}_{\text{eff}}, \dots)
$$
\n
$$
\text{user-defi}
$$

▸ Effective field is computed as the first variational derivative of energy density:

![](_page_19_Picture_6.jpeg)

![](_page_19_Figure_7.jpeg)

![](_page_20_Figure_1.jpeg)

## **PART 1 - MICROMAGNETICS**

## **(OVERSIMPLIFIED) MICROMAGNETIC SIMULATOR**

![](_page_21_Figure_2.jpeg)

![](_page_22_Picture_0.jpeg)

## **OOMMF**

- ▸ Probably **the most widely used** micromagnetic simulation tool
- ▸ Developed at **NIST**, US, **since ~1998** by Michael Donahue & Don Porter
- ▸ **Cited over 2200** times in scientific publications
- ▸ Written in **C++** & **Tcl**
- ▸ **Finite-difference** code
- ▸ Very often **used for comparisons** between codes
- ▸ <https://math.nist.gov/oommf/>

![](_page_23_Picture_110.jpeg)

![](_page_23_Picture_14.jpeg)

![](_page_24_Picture_0.jpeg)

# **COMPUTATIONAL WORKFLOW PART 3**

## **CASE STUDY: STANDARD PROBLEM 3**

![](_page_25_Figure_4.jpeg)

![](_page_25_Figure_2.jpeg)

## **Research question**: For what cube edge length *L*, vortex and flower states have the same energy?

## **STEP 1: WRITE CONFIGURATION FILE**

```
\bullet\bullet\bulletmy_project — IPython: Users/mb4e10 — emacs -nw stdprob3.mif — 95×37
# MIF 2.1
# MIF Example File: stdprob3.mif
# Description: Sample problem description for muMAG Standard Problem #3
set pi [expr {4*atan(1.0)}]
set mu0 [expr {4*$pi*1e-7}]
Parameter seed 0
RandomSeed $seed ;# Initialize seed to {} to get a seed
## value from the system clock.
# Simulation parameters
Parameter 1 8 ;# Cube dimension, in units of exchange length
                ;# Number of cells along one edge of cube
Parameter N<sub>32</sub>
Parameter initial_state "vortex"), Initial state should be
## one of "uniform", "vortex", "canted", "cantedvortex", "twisted",
## "random" or "file <filename>"; in the last case <filename> is the
## name of a file to use as the initial configuration.
Parameter stop 1e-3
# Auxiliary variables:
# Work out Ms so magnetostatic energy density, Km=0.5*mu0*Ms^2,
# is 1e6 J/m^3set Km 1e6
set Ms [expr {sqrt(2*$Km/$mu0)}]
# Arbitrarily set cube dimension to 100 nm, and compute cellsize and
# exchange length based on parameters L and N.
-uu-:---F1 stdprob3.mif Top L1
                                  (Fundamental)-----------------------------
```
![](_page_26_Figure_3.jpeg)

## **STEP 2: RUN SIMULATION**

![](_page_27_Figure_2.jpeg)

## **STEP 3: READ RESULTS**

```
\bullet\bullet# ODT 1.0
# Table Start
# Title: mmArchive Data Table, Wed Nov 16 20:54:28 GMT 2016
:Energy
MinDriver::mx
                 Oxs_MinDriver::my
# Units:
                      A/m{}
                                          {}
             -{}
                      deg
                      -{}
   -{}
                         {}
              0.00097778028256529097
       353
                                       326
           340
             5.4172367330709765e-17
658
                         90.000000000000014
  9.0401021393867362e-17
                             670
# Table End
-:---F1 sp3-vortex-seed0000.odt All L1
File mode specification error: (error "Buffer format not recognized")
```
![](_page_28_Figure_3.jpeg)

## **LOOP THROUGH STEPS 1, 2, 3…**

![](_page_29_Picture_113.jpeg)

![](_page_29_Figure_3.jpeg)

## **LAST STEP: POSTPROCESSING**

- ▸ After we obtained all data points, we **plot the results and find crossing**.
- ▸ For this step, we often use **separate** plotting scripts or graphical user interface (GUI).

![](_page_30_Figure_4.jpeg)

![](_page_31_Figure_1.jpeg)

# **WHAT COULD BE THE PROBLEMS WITH THIS WORKFLOW?**

- 1. **Time** consuming
	- ‣ It requires a lot of user input **many manual steps**
- 2. **Keeping log** of all steps that were run and in what order
	- ‣ I clicked here, then I changed that, then I fixed that…
- 3. **Difficult to re-execute** automatically
- 4. Separate **postprocessing scripts** 
	- ‣ Every group has their own scripts with different dependencies
- 5. **Sharing** the exact workflow
- 6. **Reproducibility**
- 7. **Very difficult to automate**
- 8. Very **steep learning curve**

![](_page_33_Picture_0.jpeg)

# ubermag PART4

# **UBERMAG**

## **UBERMAG**

"*… provides Python interface to OOMMF and mumax3 (for now), exposes micromagnetic simulations to Python's scientific ecosystem, and embeds them into Jupyter notebook."*

# **WHY DID WE CHOOSE PYTHON?**

- ▸ **Modern** programming language
- ▸ The language core is **easy to read and easy to learn**
- ▸ Increasingly popular in **software engineering**
- ▸ The most popular in **computational and data science**
- ▸ Very **well documented** and well supported
- ▸ Interpreted language
- 

![](_page_35_Figure_10.jpeg)

Year ▶ [www.python.org](http://www.python.org) Source: <https://towardsdatascience.com>

# **SCIENTIFIC PYTHON ECOSYSTEM**

- ▸ **numpy**: linear algebra
- ▸ **scipy**: numerical analysis
- ▸ **matplotlib**: 2d (and some 3d) plotting
- ▸ **pandas**: big data for Python
- ▸ **scikit-learn**: machine learning
- ▸ **Jupyter Notebook**

▶ No need to reinvent the wheel.

## **JUPYTER**

## ▸**Executable document**

- ▸ Text, equations, images, code, and results in a **single document**
- ▸Easily **shared**
- ▸Easily **reproducible**
- ▸Hosted in **web browser**
- ▸ Can be **run in the cloud** (Binder)
- ▸[www.jupyter.org](http://www.jupyter.org)

![](_page_37_Picture_10.jpeg)

![](_page_38_Picture_0.jpeg)

# ubermag PART 5

![](_page_38_Picture_2.jpeg)

![](_page_39_Picture_0.jpeg)

# ubermag PART 6

# **SUMMARY**

# **WHAT ARE THE BENEFITS OF USING UBERMAG?**

- ▸ Ability to drive micromagnetic simulations from **Python**
	- ▸ **Scriptability** of computational studies
	- ▸ Use of the **Python ecosystem** for computational and data science (numpy, scipy, pandas, …)
- ▸ Integration with Jupyter Notebook
	- ▸ **Rich media representation** of equations, meshes, fields
	- ▸ **Widgets** to explore data sets interactively in notebook
	- ▸ Easier **reproducibility**: Notebook contains complete simulation study
	- ▸ **Sharing** of interactive documents through MyBinder

# **COMPUTER SCIENCE PERSPECTIVE ON THE USER INTERFACE**

▸ Python libraries created are a **Domain Specific Language (DSL)** for micromagnetic

- science
- ▸ This DSL is **embedded in general purpose programming language** (Python)
	- ▸ More powerful than (i) hard coded parameters, or (ii) config files
	- ▶ But also high complexity: users can combine library functions in all possible ways
- ▸ **Framework to include more micromagnetic computational solvers** (for example [mumax3,](http://mumax.github.io) [micromagnum](http://micromagnum.informatik.uni-hamburg.de), [fidimag](http://computationalmodelling.github.io/fidimag/))
- science: A domain specific language for OOMMF embedded in Python. *AIP Advances* **7**, 56025 (2017).<https://doi.org/10.1063/1.4977225>

▸ **Publication**: M. Beg, R. A. Pepper, and H. Fangohr. User interfaces for computational

## **WORKSHOPS**

# ▸ **Scientists without programming experience struggle** with Python in Notebook

- ▸ Generally **well received**
- setup: many new concepts at the same time
- 

![](_page_42_Picture_5.jpeg)

▸ **Ubermag in the cloud** (JupyterHub, MyBinder) very effective for workshop delivery

## **RESOURCES**

▸ **Website**: [ubermag.github.io](http://ubermag.github.io)

▸ **Publication**: M. Beg, R. A. Pepper, and H. Fangohr. User interfaces for computational

![](_page_43_Picture_10.jpeg)

- ▸ **How to start**:
	- ▸ Ubermag YouTube channel
	- ▸ Workshop repository: <https://github.com/ubermag/workshop>
- science: A domain specific language for OOMMF embedded in Python. AIP Advances 7, 56025 (2017). <https://doi.org/10.1063/1.4977225>

![](_page_43_Picture_7.jpeg)

## **ACKNOWLEDGEMENTS**

▸ **Contributors**: Marijan Beg, Martin Lang, Sergii Mamedov, Ryan A. Pepper, David Cortés-Ortuño, Thomas

- Kluyver, Hans Fangohr
- ▸ **Financial support**:
	- ▸ **OpenDreamKit Horizon 2020**, European Research Infrastructures project (#676541),
	- ▸ EPSRC's **Skyrmion Programme Grant** (EP/N032128/1),
	-
	- and by the Helmsley Trust.

▸ EPSRC's Centre for Doctoral Training in **Next Generation Computational Modelling**, (#EP/L015382/1), and

▸ **The Gordon and Betty Moore Foundation** through Grant GBMF #4856, by the Alfred P. Sloan Foundation

![](_page_44_Picture_13.jpeg)

![](_page_44_Picture_14.jpeg)

**Engineering and Physical Sciences** Research Council

![](_page_44_Picture_16.jpeg)